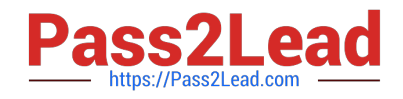

# **C\_THR86\_1502Q&As**

SAP Certified Application Associate - SuccessFactors Compensation

# **Pass SAP C\_THR86\_1502 Exam with 100% Guarantee**

Free Download Real Questions & Answers **PDF** and **VCE** file from:

**https://www.pass2lead.com/c\_thr86\_1502.html**

100% Passing Guarantee 100% Money Back Assurance

Following Questions and Answers are all new published by SAP Official Exam Center

**C** Instant Download After Purchase

**83 100% Money Back Guarantee** 

365 Days Free Update

800,000+ Satisfied Customers

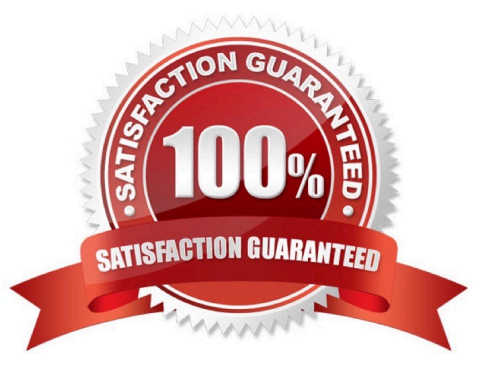

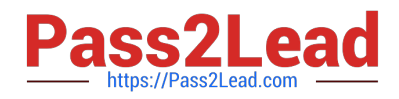

# **QUESTION 1**

What does SAP recommend you do when you copy a compensation plan template for a new cycle?

There are 2 correct answers

Response:

- A. Update salary range tablesreferenced in the previous compensation cycle.
- B. Recreate relevant rules in the eligibility engine for the new compensation cycle.
- C. Create a new currency conversion table for the new cycle.
- D. Update look-up tables referenced in the previous compensation cycle.

Correct Answer: AB

#### **QUESTION 2**

Your customer\\'s budget for merit is 3% of the employee\\'s annual salary. A full time employee has worked for the company for half of the year.The guidelines for this employee show adjusted values for the 50% work time.

Your customer does NOT want to give the manager the full budget for this employee. Only 50% of the employee\\'s calculated budget is to be included in the budget total.

How can youaccomplish this?

Please choose the correct answer.

Response:

- A. Set 50% for the value in the user data file (UDF) field SALARY\_BUDGET\_MERIT\_PERCENTAGE.
- B. Set 50% as the value for the employee in the user data file (UDF) field COMPENSATION\_FTE.
- C. Enable prorating in the guidelines in the Admin Tools.
- D. Enable prorating in the budget calculation in the Admin Tool.

Correct Answer: C

# **QUESTION 3**

Which compensation function requires thejob code and pay grade mapping table?

Please choose the correct answer.

Response:

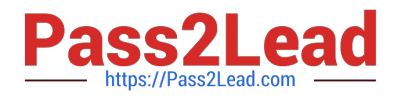

- A. Cascading Budget
- B. Job Selector
- C. Compensation History
- D. Calculating Compa-Ratio

Correct Answer: B

# **QUESTION 4**

Your customer wants only users in Job Level A to be eligible for a one-time disbursement thatdoes NOT contribute toward final salary.

What can you do to fulfill this requirement?

There are 2 correct answers

Response:

A. Import the value TRUE in the LUMPSUM\_ELIGIBLE column of the user data file (UDF) for all Job Level A users.

B. Create an eligibility engine rule in the Admin Tools that restricts Job Level A users eligible for Lump Sum.

C. Import the value FALSE in the LUMPSUM2\_ELIGIBLE column of the user data file (UDF) for all users EXCEPT Job Level A user.

D. Create an eligibility engine rulein the Admin Tools that restricts non-Job Level A users from receiving Lump Sum 2.

Correct Answer: AB

#### **QUESTION 5**

When would you run the Update All Worksheets function?

There are 3 correct answers.

Response:

- A. When an administration change the layout of the compensation plan template.
- B. When an administration changes the data in a look-up table.
- C. When a new hire or termination occurs.
- D. When a manager makes a change to a performance rating on a performance form.
- E. When an administration manually moves an employee to a new worksheet.

Correct Answer: BCD

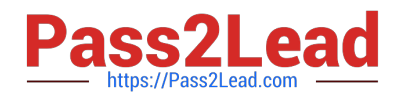

[C\\_THR86\\_1502 VCE](https://www.pass2lead.com/c_thr86_1502.html) **[Dumps](https://www.pass2lead.com/c_thr86_1502.html)** 

[C\\_THR86\\_1502 Exam](https://www.pass2lead.com/c_thr86_1502.html) **[Questions](https://www.pass2lead.com/c_thr86_1502.html)** 

[C\\_THR86\\_1502](https://www.pass2lead.com/c_thr86_1502.html) **[Braindumps](https://www.pass2lead.com/c_thr86_1502.html)**